## Polymorphism and Interfaces

COMP1400 - Week 11

#### this

The keyword **this** is can be used by an object as a reference to itself.

It is usually used when telling other objects about itself:

 **room.enter(this);**

#### this

```
on Player:
   public void moveTo(Room r) {
      r.enter(this);
   }
on Room:
   public void enter(Player p) {
      // they found an arrow!
      p.addArrows(1);
 }
```
## Removing ambiguity

**public class RobotGame { private int robots; // BAD // STYLE**

 **public RobotGame(int robots) {**

 **// field parameter this.robots = robots;**

 **}**

#### this

#### **public void moveTo(Room r) { r.enter(this);**

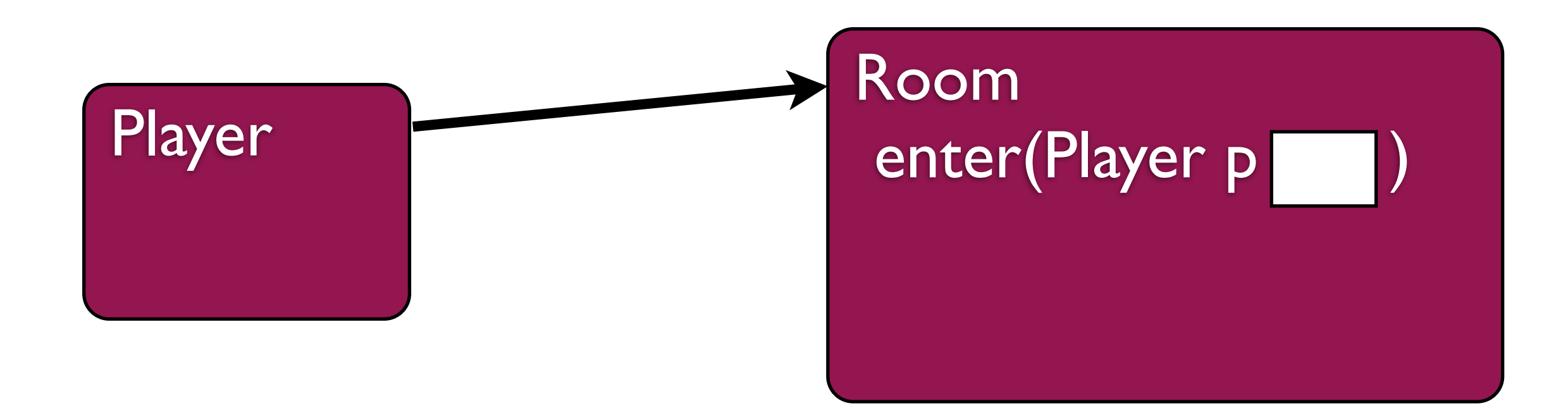

#### this

#### **public void moveTo(Room r) { r.enter(this);**

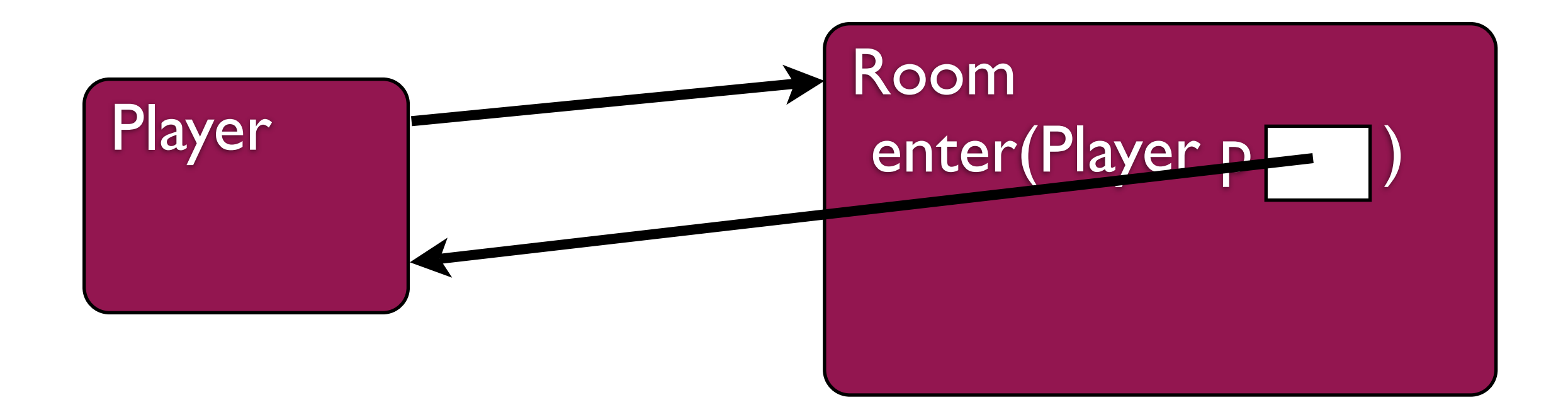

# Polymorphism

In the real world a particular object may be thought to belong to a number of different categories (types) in different contexts

Malcolm is

- a person • a mammal
- a man
- a lecturer
- a musician
- a 70kg mass

# Polymorphism

Such an object is polymorphic. It can have different types in different circumstances.

A polymorphic object implements a number of different interfaces.

Each interface defines an expected set of methods by which it can be used.

#### Interfaces

A lecturer can be asked to:

- teach
- mark

A musician can be asked to:

- play music
- A 70kg mass can be asked to:
	- accelerate

#### Interfaces

The object (Malcolm) must implement all of these interfaces.

Different objects may implement interfaces differently.

Eg: Malcolm implements "play music" using a ukulele.

Another musician might use a trombone or a glockenspiel.

In Java we define interfaces like empty classes: **public interface Hazard { // interface definition. public String getWarning(); public boolean activate(Player player);**

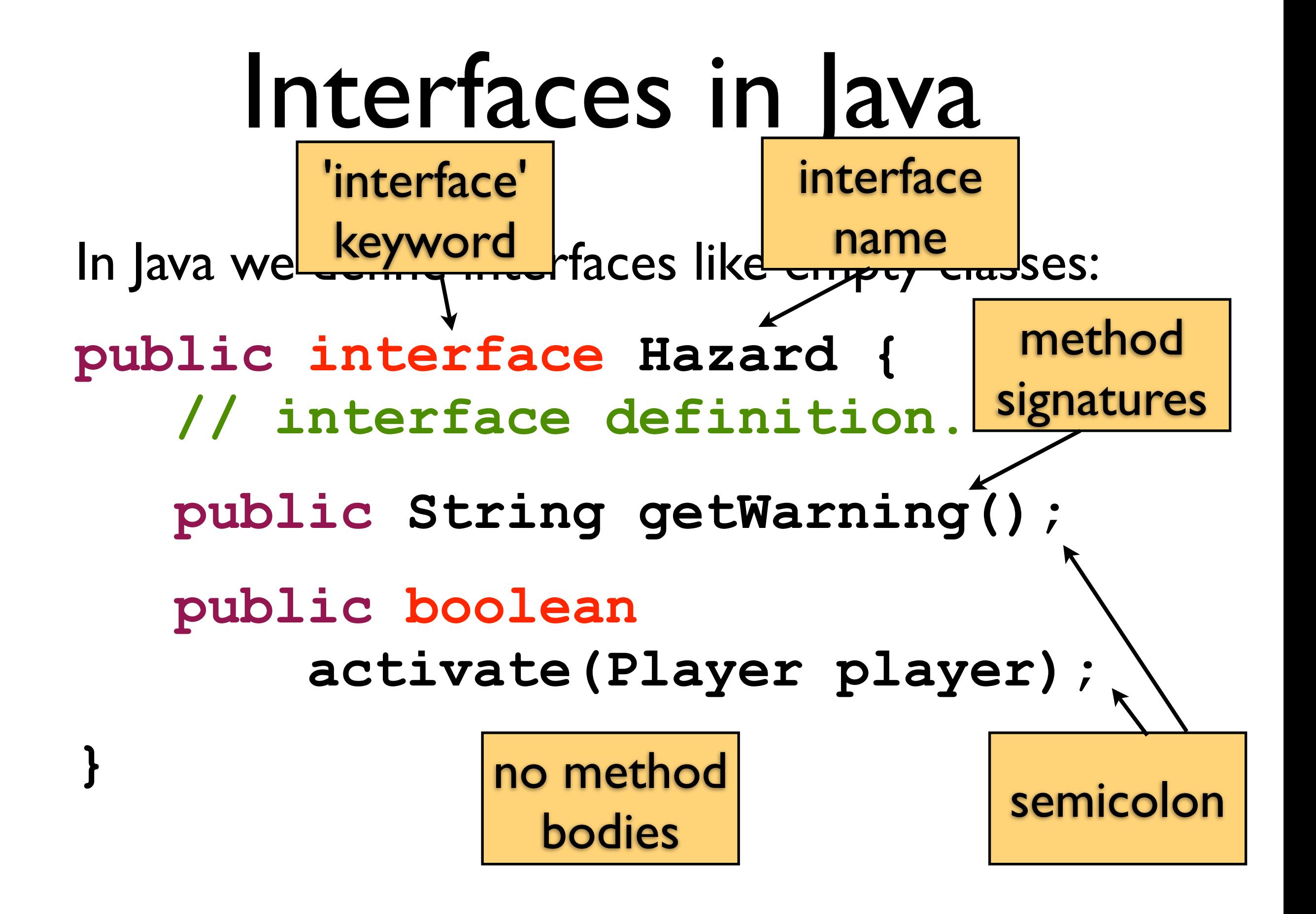

Interfaces contain no code or data, only method signatures.

They do nothing on their own.

They merely describe interfaces for other classes.

Objects must list the interfaces they implement **public class Bats implements Hazard { // class definition ...**

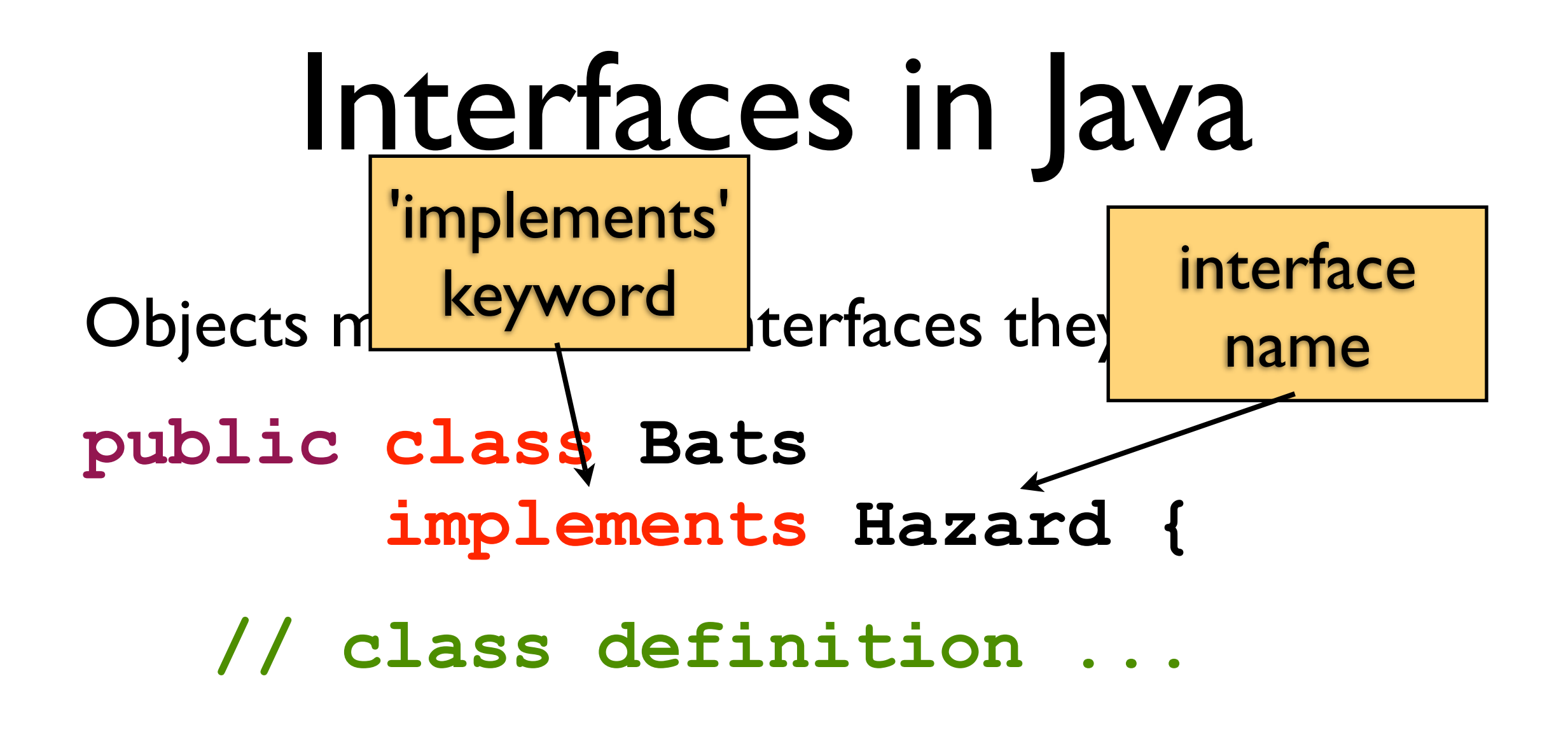

A class which implements an interface must provide methods that match those in the interface description.

Multiple classes may implement the same interface in different ways.

**public class Bats implements Hazard { public String getWarning() { return "You hear squeaking."; } public boolean activate(Player player) { // ... move the player ... return false; }**

**public class Pit implements Hazard { public String getWarning() { return "You fell a draft."; } public boolean activate(Player player) { // ... kill the player ... return true; }**

## Using Interfaces

An object which implements an interface may be treated as an instance of that type:

 **Bats b = new Bats(); Hazard h = b; String warn = h.getWarning(); boolean gameOver = h.activate(player);**

#### **private ArrayList<Hazard> myHazards;**

```
public void addHazard(Hazard h) {
    myHazards.add(h);
}
public void activateHazards(
                  Player p) {
     for (Hazard h : myHazards) {
         h.activate(p);
     }
```
#### Interface example

- **Room room = new Room();**
- **Bats bats = new Bats();**
- **room.addHazard(bats);**
- **Room room2 = new Room();**
- **Pit pit = new Pit();**
- **room2.addHazard(pit);**

## Using Interfaces

Note that while all Bats are Hazards, not all Hazards are Bats. So the following is wrong:

 **Hazard h = new Pit(); Bats b = h; // WRONG! h = new Bats(); b = h; // WRONG!**

#### Interfaces as Masks

It is helpful to visualise interfaces as masks which only reveal parts of a class: Hazard

```
Bats b = new Bats();
Hazard h = b;
```
**String warn = h.getWarning();**

**Bats**  getWarning() getWarning() activate() activate() $fly()$ drinkBlood()

**h.fly(); // ERROR**

## Design

Interfaces are a useful tool for abstraction.

Often we have several different objects which are functionally similar at the abstract level but differ in implementation detail.

Interfaces allow us to ignore the details when they are irrelevant.

## Interfaces in JCL

The Java Class Library includes a number of interfaces:

Eg: The **List** interface abstracts the idea of a sorted list.

The **ArrayList** class implements this interface. So does **LinkedList**.

[http://docs.oracle.com/javase/1.4.2/docs/api/](http://docs.oracle.com/javase/1.4.2/docs/api/java/util/List.html)

#### Lists

```
public Room {
   private List<Hazard> myHazards;
   public Room() {
     myHazards = 
      new ArrayList<Hazard>();
 }
}
```
#### Lists

```
public Room {
   private List<Hazard> myHazards;
   public Room() {
     myHazards = 
      new LinkedList<Hazard>();
 }
}
```
## Comparable

One important interface is Comparable:

[http://docs.oracle.com/javase/1.4.2/docs/api/](http://docs.oracle.com/javase/1.4.2/docs/api/java/lang/Comparable.html) [java/lang/Comparable.html](http://docs.oracle.com/javase/1.4.2/docs/api/java/lang/Comparable.html)

It describes the standard method for comparing objects:

**public int compareTo[\(Object](http://docs.oracle.com/javase/1.4.2/docs/api/java/lang/Object.html) o);**